# Package 'pbdBASE'

February 28, 2020

Type Package

Title Programming with Big Data -- Base Wrappers for Distributed Matrices

Version 0.5-3

Description An interface to and extensions for the 'PBLAS' and 'ScaLAPACK' numerical libraries. This enables R to utilize distributed linear algebra for codes written in the 'SPMD' fashion. This interface is deliberately low-level and mimics the style of the native libraries it wraps. For a much higher level way of managing distributed matrices, see the 'pbdDMAT' package.

License Mozilla Public License 2.0

**Depends** R  $(>= 3.6.0)$ , methods

**Imports** utils, pbdMPI ( $>= 0.4-3$ ), pbdSLAP ( $>= 0.2-9$ )

SystemRequirements OpenMPI (>= 1.5.4) on Solaris, Linux, Mac, and FreeBSD. MS-MPI (Microsoft HPC Pack 2012) or MPICH2 (>= 1.4.1p1) on Windows.

LazyLoad yes

LazyData yes

ByteCompile yes

NeedsCompilation yes

URL <https://pbdr.org/>

BugReports <http://group.pbdr.org/>

MailingList Please send questions and comments regarding pbdR to RBigData@gmail.com

Maintainer Wei-Chen Chen <wccsnow@gmail.com>

RoxygenNote 7.0.2

Author Drew Schmidt [aut], Wei-Chen Chen [aut, cre], Sebastien Lamy de la Chapelle [aut], George Ostrouchov [aut],

Pragneshkumar Patel [aut], Ewan Higgs [ctb]

**Repository CRAN** 

Date/Publication 2020-02-28 10:30:05 UTC

# R topics documented:

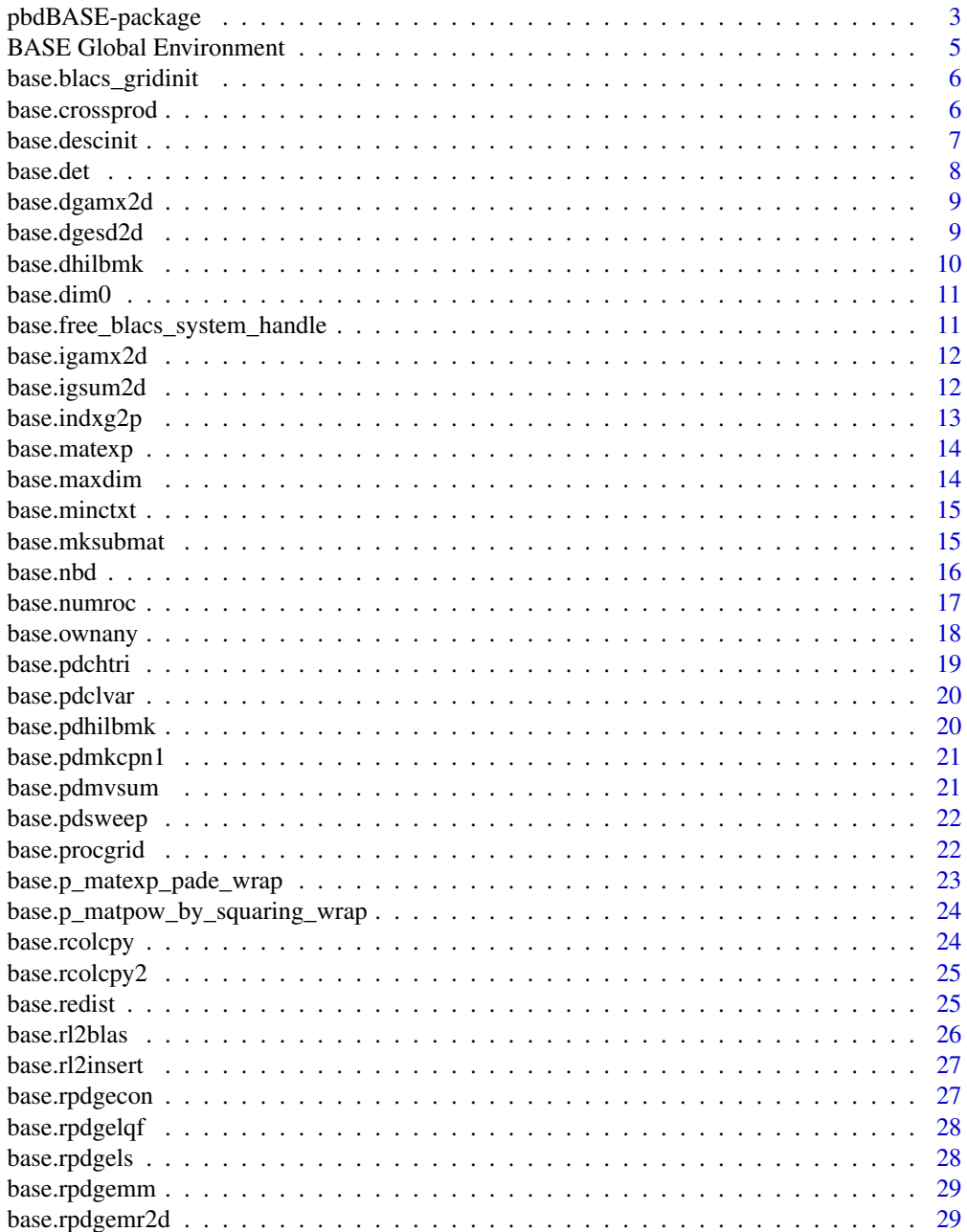

<span id="page-2-0"></span>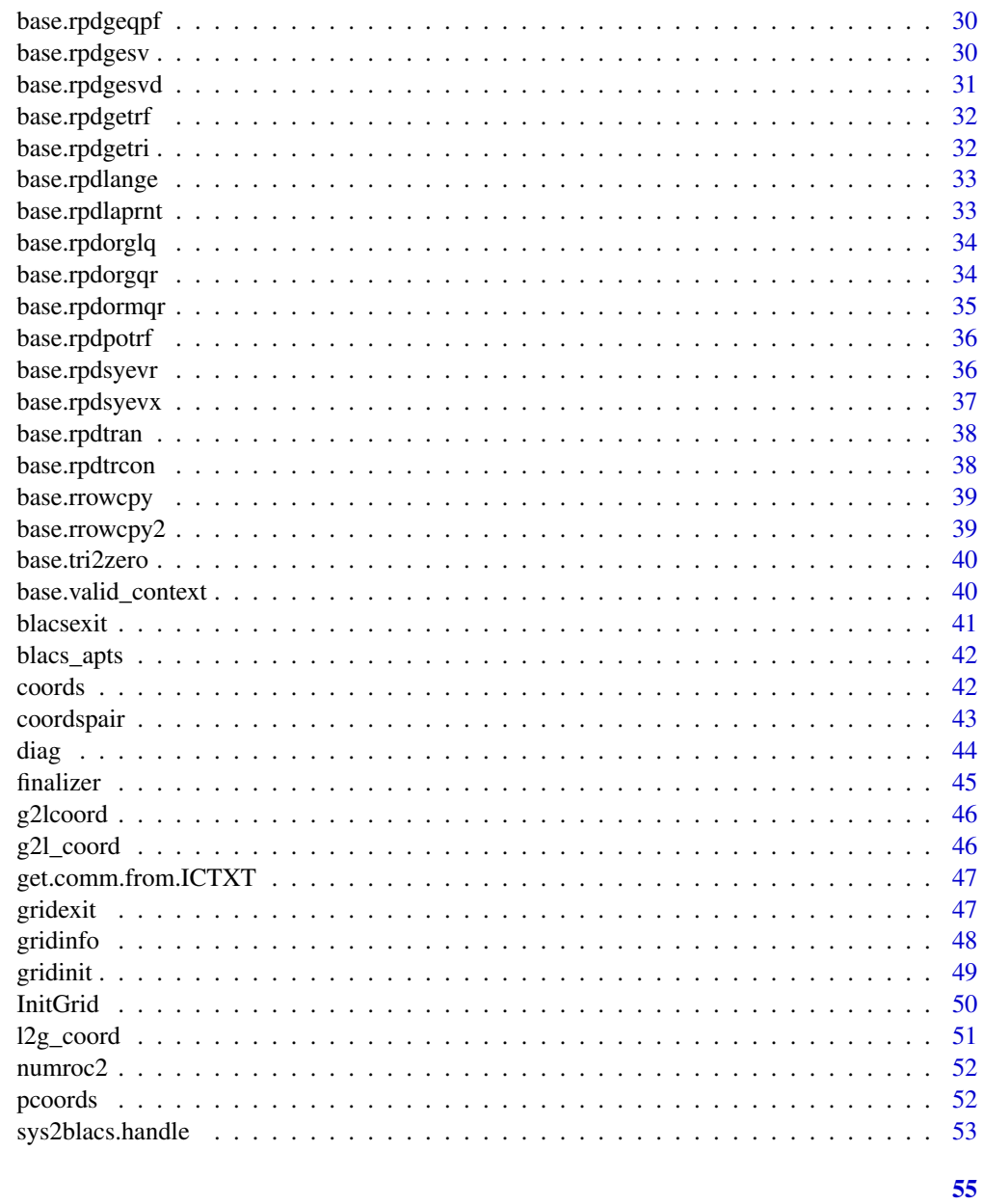

## **Index**

pbdBASE-package ScaLAPACK Wrappers and Utilities

## **Description**

A package contains the basic methods for dealing with distributed data types, as well as the data types themselves.

4 pbdBASE-package

Details

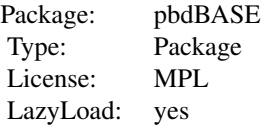

<span id="page-4-0"></span>This package requires an MPI library (OpenMPI, MPICH2, or LAM/MPI).

#### Author(s)

Drew Schmidt <wrathematics AT gmail.com>, Wei-Chen Chen, George Ostrouchov, and Pragneshkumar Patel.

#### References

Programming with Big Data in R Website: <https://pbdr.org/>

BASE Global Environment

*Global Environment for the pbdBASE Package*

## Description

The environment for the pbdBASE package where "global" variables are stored.

#### Usage

.pbdBASEEnv

## Format

An object of class environment of length 0.

#### Details

The .\_\_blacs\_gridinfo\_ and .\_blacs\_initialized objects are stored in this environment.

## <span id="page-5-0"></span>Description

Creates a grid from a System Context obtained from a call to 'sys2blacs\_handle'.

## Usage

```
base.blacs_gridinit(
  SYSCTXT,
 NPROW,
 NPCOL,
 nprocs = pbdMPI::comm.size(comm),
 comm = .pbd_env$SPMD.CT$comm
)
```
## Arguments

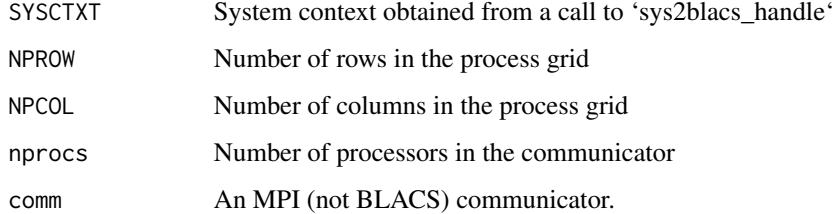

#### Value

A blacs context number

base.crossprod *crossprod*

## Description

Crossproduct.

#### Usage

base.crossprod(uplo, trans, x, descx, descc)

## <span id="page-6-0"></span>base.descinit 7

## Arguments

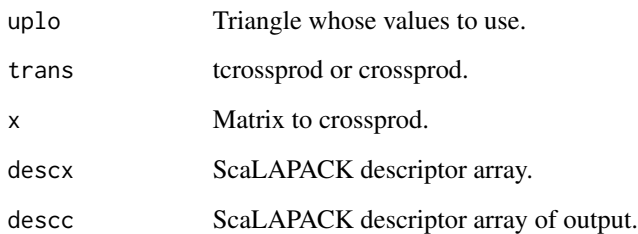

#### Details

For advanced users only. See pbdDMAT for high-level functions.

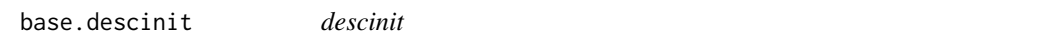

## Description

Creates ScaLAPACK descriptor array.

## Usage

```
base.descinit(dim, bldim, ldim, ICTXT = 0)
```
## Arguments

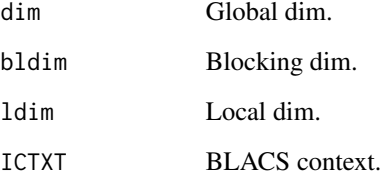

## Details

For advanced users only. See pbdDMAT for high-level functions.

## Value

A descriptor array.

## Examples

```
spmd.code <- "
  suppressMessages(library(pbdMPI))
  suppressMessages(library(pbdBASE))
  init.grid()
  ### Set desc.
  dim \leftarrow c(6L, 5L)
  bldim <- c(3L, 3L)
  ldim <- base.numroc(dim = dim, bldim = bldim)
  descx <- base.descinit(dim = dim, bldim = bldim, ldim = ldim)
  comm.print(descx)
 finalize()
"
pbdMPI::execmpi(spmd.code = spmd.code, nranks = 2L)
```
base.det *det*

## Description

Determinant.

## Usage

base.det(a, desca)

## Arguments

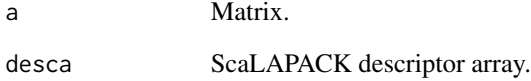

## Details

<span id="page-7-0"></span>

<span id="page-8-0"></span>base.dgamx2d *BLACS Min*

## Description

Min value across a process grid.

## Usage

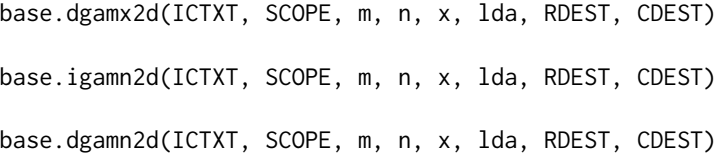

## Arguments

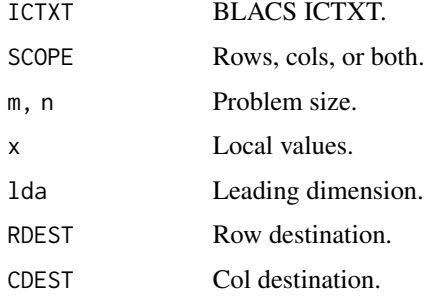

## Details

For advanced users only. See pbdDMAT for high-level functions.

base.dgesd2d *BLACS Point to Poin*

## Description

Sent value across a process grid.

## Usage

base.dgesd2d(ICTXT, SCOPE, m, n, x, lda, RDEST, CDEST) base.dgerv2d(ICTXT, SCOPE, m, n, x, lda, RDEST, CDEST)

## Arguments

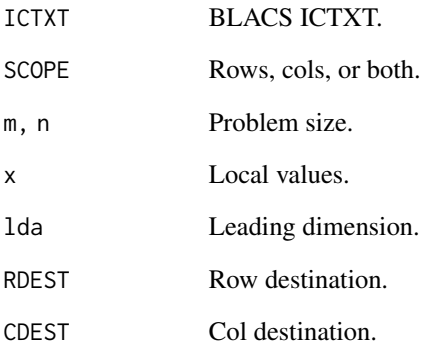

## Details

For advanced users only. See pbdDMAT for high-level functions.

base.dhilbmk *dhilbmk*

## Description

Create Hilbert matrix.

## Usage

base.dhilbmk(n)

## Arguments

n Size.

## Details

<span id="page-9-0"></span>

<span id="page-10-0"></span>base.dim0 *maxdim*

## Description

Compute dimensions on process MYROW=MYCOL=0

#### Usage

base.dim0(dim, ICTXT = 0)

#### Arguments

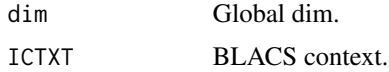

#### Details

For advanced users only. See pbdDMAT for high-level functions.

#### Value

Dimension on MYROW=MYCOL=0

base.free\_blacs\_system\_handle *Free Blacs System Handle*

## Description

Free Blacs System Handle

## Usage

base.free\_blacs\_system\_handle(SHANDLE)

## Arguments

SHANDLE A system handle. Obtained via a call to 'sys2blacs.handle'

#### Value

None

<span id="page-11-0"></span>base.igamx2d *BLACS Max*

## Description

Max value across a process grid.

## Usage

base.igamx2d(ICTXT, SCOPE, m, n, x, lda, RDEST, CDEST)

## Arguments

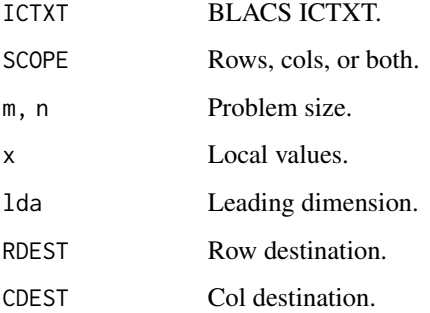

## Details

For advanced users only. See pbdDMAT for high-level functions.

base.igsum2d *BLACS Sums*

## Description

Sum across a process grid.

#### Usage

base.igsum2d(ICTXT, SCOPE, m, n, x, lda, RDEST, CDEST) base.dgsum2d(ICTXT, SCOPE, m, n, x, lda, RDEST, CDEST)

## <span id="page-12-0"></span> $base.index2p$  13

#### Arguments

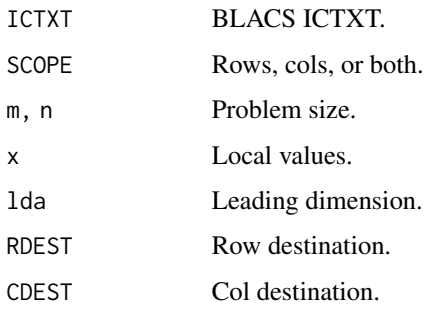

#### Details

For advanced users only. See pbdDMAT for high-level functions.

base.indxg2p *indxg2p*

## Description

Computes the process coordinate which contains the entry of a distributed matrix specified by a global index INDXGLOB. Simplified reimplementation of the ScaLAPACK aux INDXG2P function.

#### Usage

base.indxg2p(INDXGLOB, NB, NPROCS)

#### Arguments

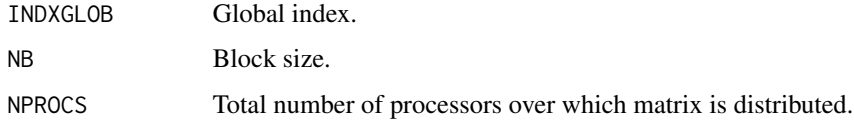

## Details

For advanced users only. See pbdDMAT for high-level functions.

#### Value

The process coordinate.

<span id="page-13-0"></span>base.matexp *matexp*

## Description

Serial matrix exponentiation.

## Usage

base.matexp(A,  $p = 6$ ,  $t = 1$ )

## Arguments

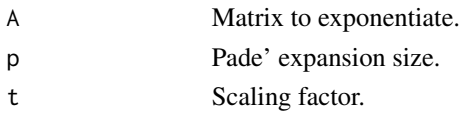

## Details

For advanced users only. See pbdDMAT for high-level functions.

#### Value

exp(A)

base.maxdim *maxdim*

## Description

Compute maximum dimension across all nodes

#### Usage

base.maxdim(dim)

## Arguments

dim Global dim.

## Details

For advanced users only. See pbdDMAT for high-level functions.

## Value

Maximum dimension.

<span id="page-14-0"></span>

#### Description

Finds the smallest integers for creating a new BLACS context.

#### Usage

```
base.minctxt(after = 0)
```
#### Arguments

after ignores all values below this integer as possibilities

#### Details

For advanced users only. See pbdDMAT for high-level functions.

Returns the smallest integer which could become a new BLACS context value.

For example, if contexts 0, 1, and 2 are taken, and after=0, then the function returns 3. If 0, 1, 2, and 5 are taken, the function returns 3 if after=0, but returns 6 if after=4.

The function is useful when a transitory grid is needed, such as for reading in data onto a subset of processors before distributing out to the full grid.

#### Value

Returns the minimum value.

base.mksubmat *(Un)Distribute*

#### Description

(Un)Distribute matrix.

#### Usage

base.mksubmat(x, descx)

base.mkgblmat(x, descx, rsrc, csrc)

#### Arguments

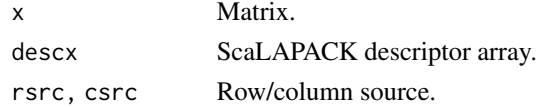

## <span id="page-15-0"></span>Details

For advanced users only. See pbdDMAT for high-level functions.

## Examples

```
spmd.code <- "
 suppressMessages(library(pbdMPI))
 suppressMessages(library(pbdBASE))
 init.grid()
 ### Set data matrix and desc.
 x \le matrix(as.double(1:30), nrow = 6, ncol = 5)
 dim < - dim(x)bldim \leq c(3L, 3L)
 ldim <- base.numroc(dim = dim, bldim = bldim)
 descx <- base.descinit(dim = dim, bldim = bldim, ldim = ldim)
 ### Redistribute from rank 0.
 dx <- base.mksubmat(x, descx)
 comm.print(dx, all.rank = TRUE)
 finalize()
"
pbdMPI::execmpi(spmd.code = spmd.code, nranks = 2L)
```
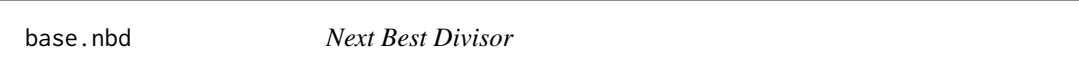

## Description

Given integers n and d, with n>d, this function finds the "next best divisor" of n which is greater than or equal to d.

#### Usage

base.nbd(n, d)

#### Arguments

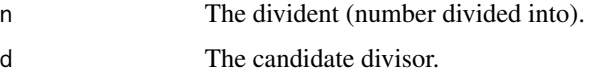

#### Details

Suprisingly useful for thinking about processor grid shapes.

#### <span id="page-16-0"></span>base.numroc 17

## Value

The "next best divisor" interger

#### Examples

```
spmd.code <- "
 suppressMessages(library(pbdMPI))
 suppressMessages(library(pbdBASE))
 init.grid()
 base.nbd(100, 10) # 10 divides 100, so 10 is returned
 base.nbd(100, 11) # 11 does not, so the 'next best' divisor, 20, is returned
 finalize()
"
pbdMPI::execmpi(spmd.code = spmd.code, nranks = 1L)
```
base.numroc *numroc*

## Description

NUMber of Rows Or Columns

#### Usage

```
base.numroc(dim, bldim, ICTXT = 0, fixme = TRUE)
```
#### Arguments

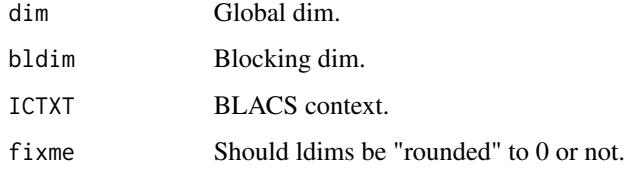

#### Details

For advanced users only. See pbdDMAT for high-level functions.

#### Value

A vector of local dim.

#### Examples

```
spmd.code <- "
 suppressMessages(library(pbdMPI))
 suppressMessages(library(pbdBASE))
 init.grid()
 ### Set desc.
 dim \leftarrow c(6L, 5L)
 bldim \leq c(3L, 3L)
 ldim <- base.numroc(dim = dim, bldim = bldim)
 comm.print(ldim)
 finalize()
"
pbdMPI::execmpi(spmd.code = spmd.code, nranks = 2L)
```
base.ownany *Determining Local Ownership of a Distributed Matrix*

#### Description

For advanced users only. See pbdDMAT for high-level functions.

#### Usage

```
base.ownany(dim, bldim, ICTXT = 0)
```
#### Arguments

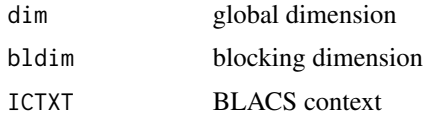

#### Details

A simple wrapper of numroc. The return is the answer to the question 'do I own any of the global matrix?'. Passing a distributed matrix is allowed, but often it is convenient to determine that information without even having a distributed matrix on hand. In this case, explicitly passing the appropriate information to the arguments dim=, bldim= (and CTXT= as necessary, since it defaults to 0) while leaving x missing will produce the desired result. See the examples below for more clarity.

The return for each function is local.

#### Value

TRUE or FALSE

<span id="page-17-0"></span>

## <span id="page-18-0"></span>base.pdchtri 19

## Examples

```
spmd.code <- "
  suppressMessages(library(pbdMPI))
  suppressMessages(library(pbdBASE))
  init.grid()
  iown <- base.ownany(dim=c(4, 4), bldim=c(4, 4), ICTXT=0)
  comm.print(iown, all.rank = TRUE)
  finalize()
"
pbdMPI::execmpi(spmd.code = spmd.code, nranks = 2L)
```
base.pdchtri *pdchtri*

## Description

Inverse of cholesky.

#### Usage

base.pdchtri(uplo, x, descx, descc)

#### Arguments

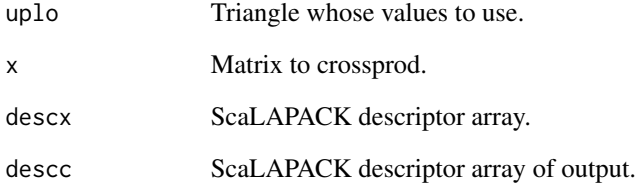

#### Details

<span id="page-19-0"></span>

## Description

Computes the variances of a ScaLAPCK-like distributed matrix. Significantly faster than using apply(), even in compared to the performance differences you would find comparing these two approaches using just base R.

#### Usage

base.pdclvar(x, descx)

## Arguments

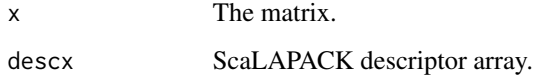

base.pdhilbmk *pdhilbmk*

## Description

Create Hilbert matrix.

#### Usage

```
base.pdhilbmk(descx)
```
#### Arguments

descx ScaLAPACK descriptor matrix.

#### Details

<span id="page-20-0"></span>base.pdmkcpn1 *pdmkcpn1*

## Description

Create Companion Matrix

## Usage

base.pdmkcpn1(coef, descx)

## Arguments

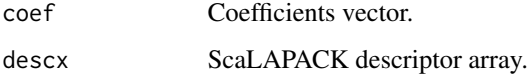

#### Details

For advanced users only. See pbdDMAT for high-level functions.

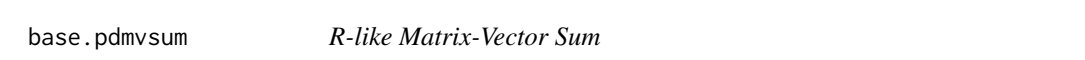

## Description

For advanced users only. See pbdDMAT for high-level functions.

## Usage

```
base.pdmvsum(x, descx, y, descy)
```
## Arguments

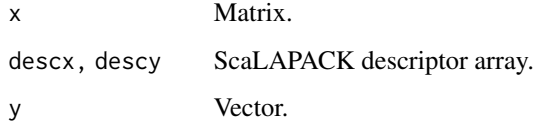

<span id="page-21-0"></span>base.pdsweep *pdsweep*

## Description

Matrix-Vector Sweep

## Usage

base.pdsweep(x, descx, vec, MARGIN, FUN)

## Arguments

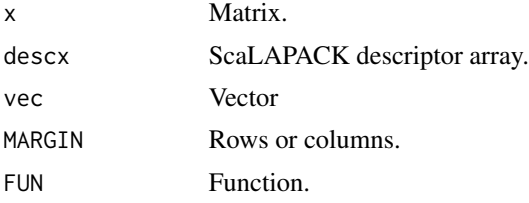

## Details

For advanced users only. See pbdDMAT for high-level functions.

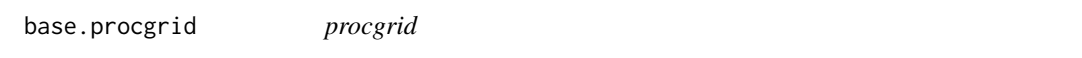

## Description

"Optimal" process grid when nprow and npcol are empty

## Usage

```
base.procgrid(nprocs)
```
#### Arguments

nprocs Number of processors.

## Details

For advanced users only. See pbdDMAT for high-level functions.

#### Value

A list contains nprow and npcol.

## <span id="page-22-0"></span>Examples

```
spmd.code <- "
  suppressMessages(library(pbdMPI))
  suppressMessages(library(pbdBASE))
  init.grid()
  opt <- base.procgrid(4)
  comm.print(opt)
  opt <- base.procgrid(6)
  comm.print(opt)
  opt <- base.procgrid(8)
  comm.print(opt)
  finalize()
,,
pbdMPI::execmpi(spmd.code = spmd.code, nranks = 1L)
```
base.p\_matexp\_pade\_wrap

*p\_matexp\_pade\_wrap*

## Description

Pade' expansion.

#### Usage

```
base.p_matexp_pade_wrap(A, desca, p = 6)
```
## Arguments

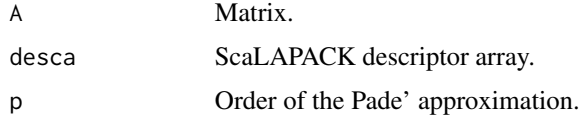

## Details

For advanced users only. See pbdDMAT for high-level functions.

## Value

Results of Pade' expansion.

<span id="page-23-0"></span>base.p\_matpow\_by\_squaring\_wrap

*p\_matpow\_by\_squaring\_wrap*

## Description

Matrix power by squaring.

#### Usage

base.p\_matpow\_by\_squaring\_wrap(A, desca, b = 1)

## Arguments

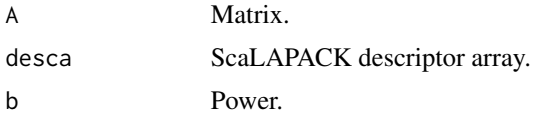

## Details

For advanced users only. See pbdDMAT for high-level functions.

#### Value

A powered matrix.

base.rcolcpy *R Column Copy*

## Description

For advanced users only. See pbdDMAT for high-level functions.

#### Usage

```
base.rcolcpy(x, descx, y, descy, xcol, ycol)
```
## Arguments

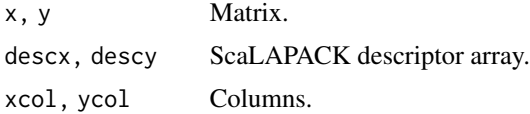

<span id="page-24-0"></span>base.rcolcpy2 *R Column Copy-2*

## Description

For advanced users only. See pbdDMAT for high-level functions.

## Usage

base.rcolcpy2(x, descx, y, descy, xcol, ycol)

## Arguments

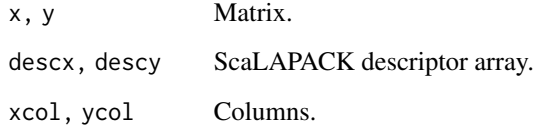

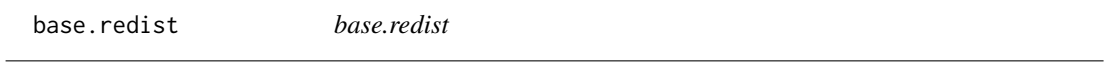

## Description

Redistribute a matrix from rank 0 to all ranks in block cyclic fashion.

## Usage

```
base.redist(desc, A)
```
## Arguments

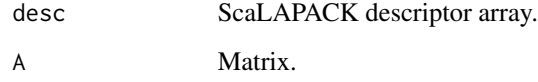

## Value

A block cyclic matrix of the input matrix A from rank 0.

## Examples

```
spmd.code <- "
 suppressMessages(library(pbdMPI))
 suppressMessages(library(pbdBASE))
 init.grid()
 ### Set data matrix A and desc.
 A \leq matrix(as.double(1:30), nrow = 6, ncol = 5)
 if (comm.rank() != 0)A \leq - matrix(as.double(0), nrow = 6, ncol = 5)
 dim < - dim(A)bldim \leq c(3L, 3L)
 ldim <- base.numroc(dim = dim, bldim = bldim)
 desc <- base.descinit(dim = dim, bldim = bldim, ldim = ldim)
 ### Redistribute from rank 0.
 dA <- base.redist(desc, A)
 comm.print(dA, all.rank = TRUE)
 finalize()
"
pbdMPI::execmpi(spmd.code = spmd.code, nranks = 2L)
```
base.rl2blas *Level 2 R-like BLAS*

## Description

For advanced users only. See pbdDMAT for high-level functions.

#### Usage

```
base.rl2blas(x, descx, vec, FUN)
```
#### Arguments

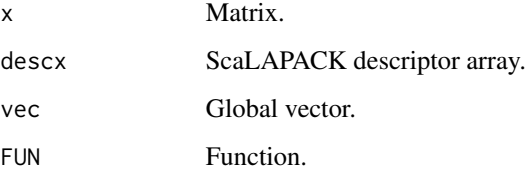

<span id="page-25-0"></span>

<span id="page-26-0"></span>base.rl2insert *R-like Matrix-Vector Insertion*

## Description

For advanced users only. See pbdDMAT for high-level functions.

#### Usage

```
base.rl2insert(x, descx, vec, i, j)
```
## Arguments

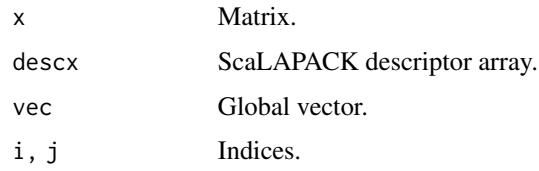

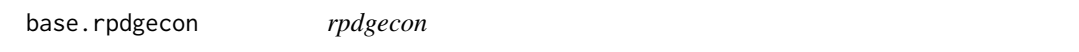

## Description

Inverse condition number of a general matrix.

## Usage

```
base.rpdgecon(norm, m, n, a, desca)
```
## Arguments

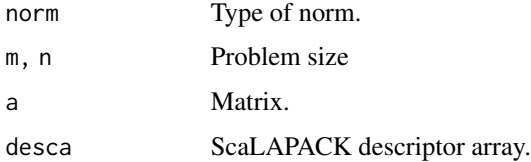

## Details

<span id="page-27-0"></span>base.rpdgelqf *rpdgelqf*

## Description

LQ.

## Usage

```
base.rpdgelqf(m, n, x, descx)
```
## Arguments

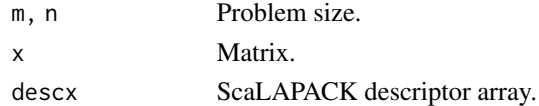

## Details

For advanced users only. See pbdDMAT for high-level functions.

base.rpdgels *rpdgels*

## Description

Linear model fitter via rank-revealing QR (with pivoting).

## Usage

base.rpdgels(tol, m, n, nrhs, a, desca, b, descb)

## Arguments

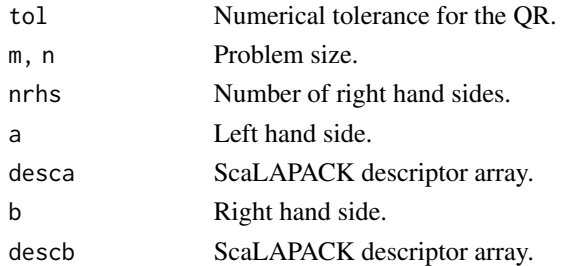

## Details

<span id="page-28-0"></span>base.rpdgemm *rpdgemm*

## Description

Matrix-Matrix Multiply.

#### Usage

base.rpdgemm(transx, transy, x, descx, y, descy, descc)

#### Arguments

transx, transy 'T' or 'N' for transpose or not. x, y Matrix. descx, descy, descc ScaLAPACK descriptor array.

#### Details

For advanced users only. See pbdDMAT for high-level functions.

base.rpdgemr2d *rpdgemr2d*

## Description

General 2d block cyclic redistribution function.

#### Usage

base.rpdgemr2d(x, descx, descy)

#### Arguments

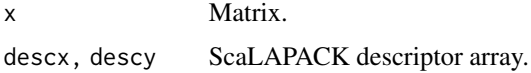

#### Details

<span id="page-29-0"></span>base.rpdgeqpf *rpdgeqpf*

## Description

QR.

## Usage

base.rpdgeqpf(tol, m, n, x, descx, comm = .pbd\_env\$SPMD.CT\$comm)

## Arguments

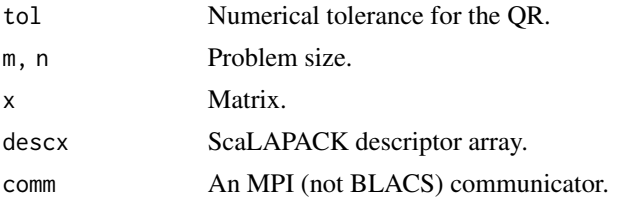

## Details

For advanced users only. See pbdDMAT for high-level functions.

#### Value

A list contains QR results.

base.rpdgesv *rpdgesv*

## Description

Solving a (square) system of equations.

## Usage

```
base.rpdgesv(n, nrhs, a, desca, b, descb)
```
## Arguments

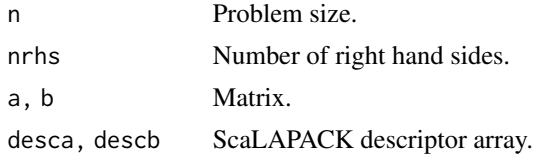

## <span id="page-30-0"></span>base.rpdgesvd 31

## Details

For advanced users only. See pbdDMAT for high-level functions.

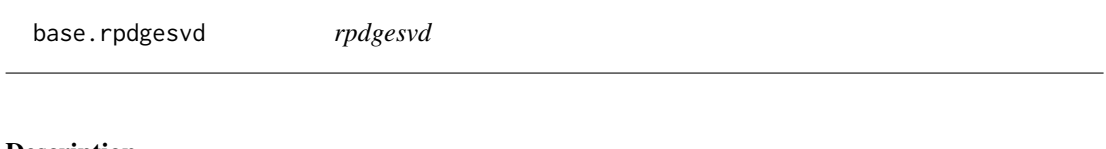

## Description

SVD.

## Usage

```
base.rpdgesvd(
  jobu,
  jobvt,
  m,
  n,
  a,
  desca,
  descu,
  descvt,
  ...,
  inplace = FALSE,
  comm = .pbd_env$SPMD.CT$comm
\mathcal{L}
```
## Arguments

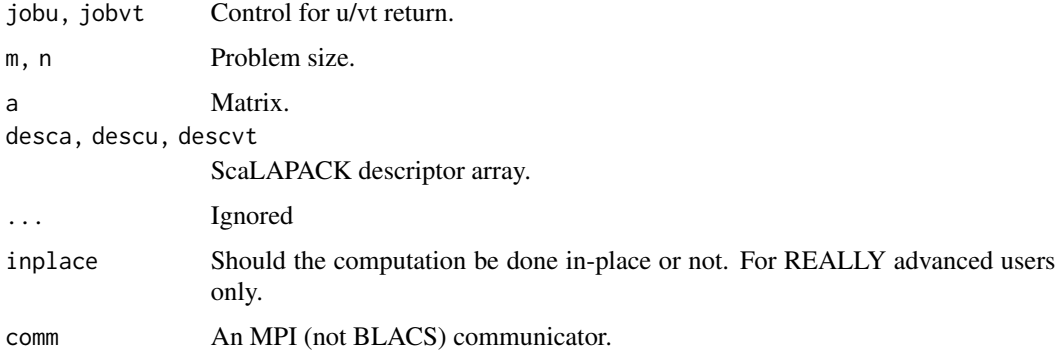

## Details

<span id="page-31-0"></span>base.rpdgetrf *rpdgetrf*

## Description

LU factorization.

## Usage

base.rpdgetrf(a, desca)

## Arguments

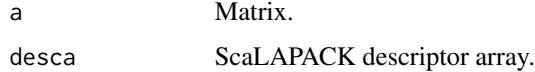

#### Details

For advanced users only. See pbdDMAT for high-level functions.

base.rpdgetri *rpdgetri*

## Description

Matrix inversion.

## Usage

base.rpdgetri(n, a, desca)

## Arguments

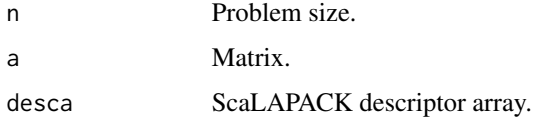

## Details

<span id="page-32-0"></span>base.rpdlange *rpdlange*

## Description

Matrix norms.

## Usage

base.rpdlange(norm, m, n, a, desca)

## Arguments

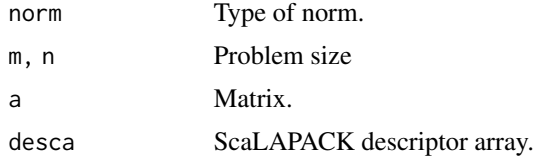

#### Details

For advanced users only. See pbdDMAT for high-level functions.

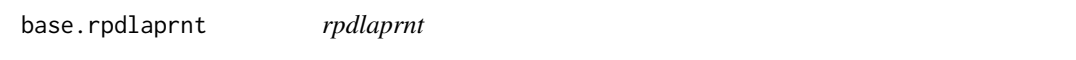

## Description

Matrix printer.

## Usage

base.rpdlaprnt(m, n, a, desca)

## Arguments

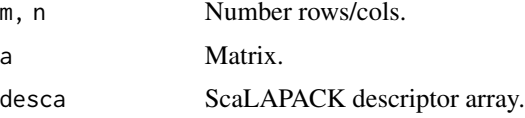

## Details

<span id="page-33-0"></span>base.rpdorglq *rpdorglq*

## Description

Recover Q.

## Usage

base.rpdorglq(m, n, k, lq, desc, tau)

## Arguments

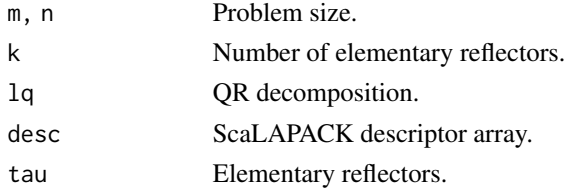

## Details

For advanced users only. See pbdDMAT for high-level functions.

## Value

Q matrix of the QR decomposition.

base.rpdorgqr *rpdorgqr*

## Description

Recover Q.

## Usage

base.rpdorgqr(m, n, k, qr, descqr, tau)

## Arguments

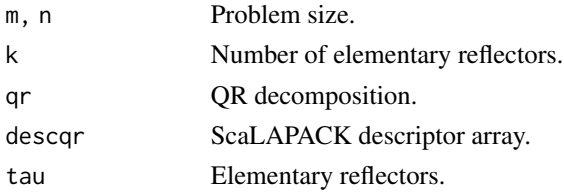

## <span id="page-34-0"></span>base.rpdormqr 35

## Details

For advanced users only. See pbdDMAT for high-level functions.

## Value

Q matrix of the QR decomposition.

base.rpdormqr *rpdormqr*

## Description

 $op(Q) * y$ .

## Usage

base.rpdormqr(side, trans, m, n, k, qr, descqr, tau, c, descc)

## Arguments

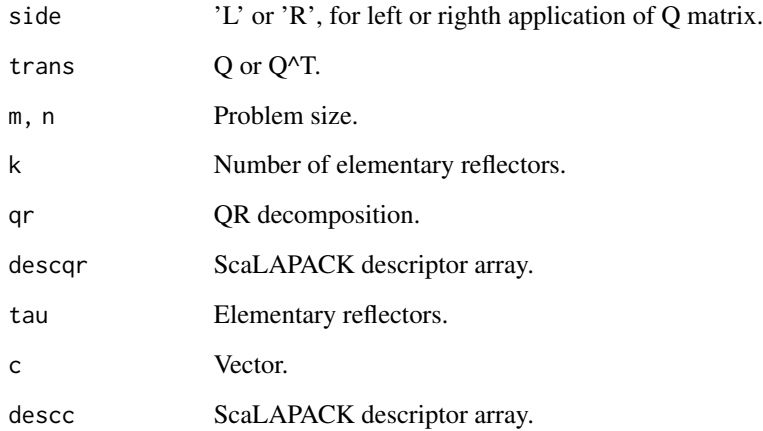

## Details

<span id="page-35-0"></span>base.rpdpotrf *rpdpotrf*

## Description

Cholesky factorization.

## Usage

```
base.rpdpotrf(uplo, n, a, desca)
```
## Arguments

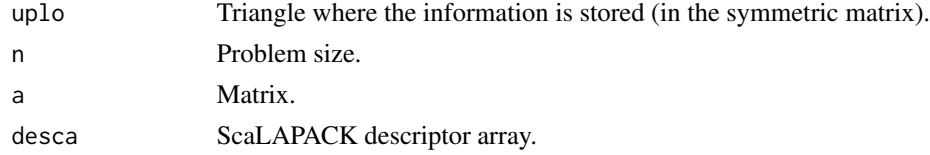

## Details

For advanced users only. See pbdDMAT for high-level functions.

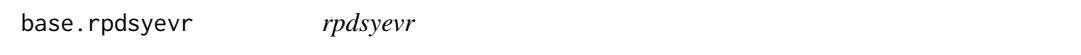

## Description

Symmetric eigenvalue decomposition.

#### Usage

base.rpdsyevr(jobz, uplo, n, a, desca, descz)

## Arguments

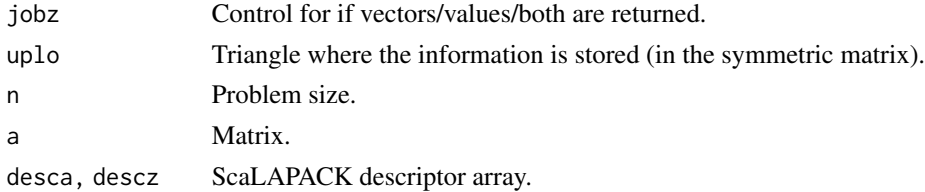

#### Details

<span id="page-36-0"></span>base.rpdsyevx *rpdsyevx*

## Description

Genearlized eigenvalue problem.

## Usage

```
base.rpdsyevx(
  jobz,
  range,
  n,
  a,
  desca,
  vl,
  vu,
  il,
  iu,
  abstol = 1e-08,
  orfac = 0.001
\mathcal{L}
```
## Arguments

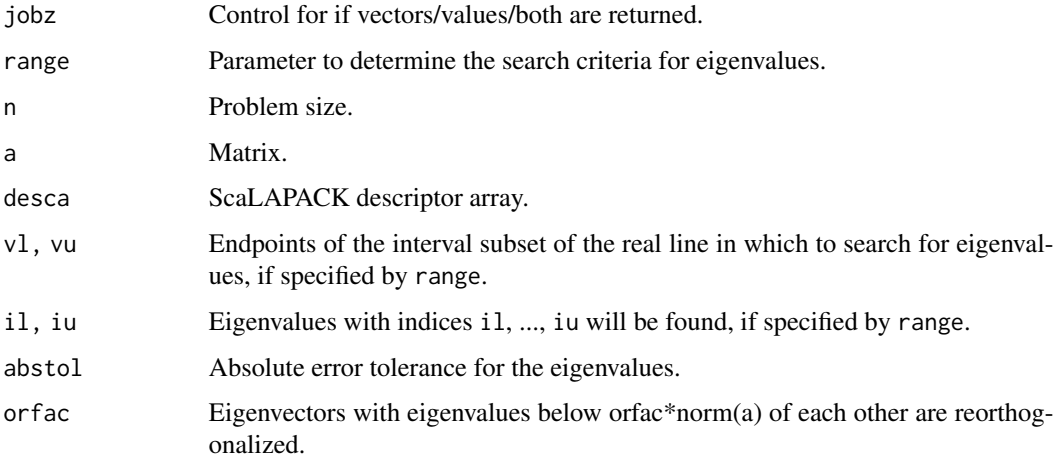

## Details

<span id="page-37-0"></span>base.rpdtran *rpdtran*

## Description

Transpose.

## Usage

```
base.rpdtran(a, desca, descc)
```
## Arguments

a Matrix. desca, descc ScaLAPACK descriptor array.

#### Details

For advanced users only. See pbdDMAT for high-level functions.

base.rpdtrcon *rpdtrcon*

## Description

Inverse condition number of a triangular matrix.

## Usage

```
base.rpdtrcon(norm, uplo, diag, n, a, desca)
```
## Arguments

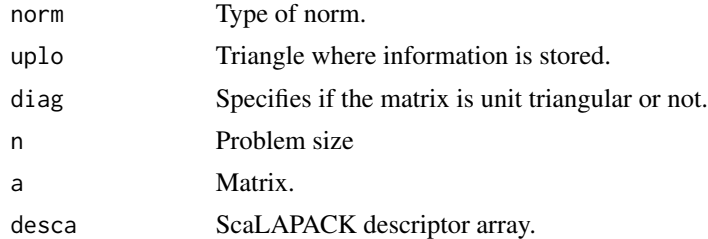

#### Details

<span id="page-38-0"></span>base.rrowcpy *R Row Copy*

## Description

For advanced users only. See pbdDMAT for high-level functions.

## Usage

base.rrowcpy(x, descx, y, descy, xrow, yrow)

## Arguments

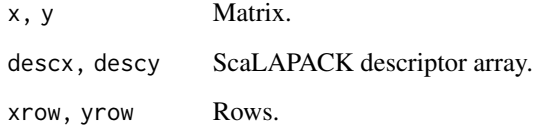

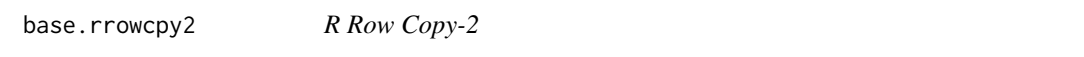

## Description

For advanced users only. See pbdDMAT for high-level functions.

## Usage

```
base.rrowcpy2(x, descx, y, descy, xrow, yrow)
```
## Arguments

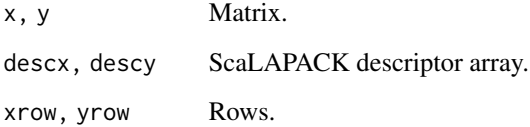

<span id="page-39-0"></span>base.tri2zero *tri2zero*

## Description

Zero Triangle

## Usage

```
base.tri2zero(x, descx, uplo = "L", diag = "N")
```
## Arguments

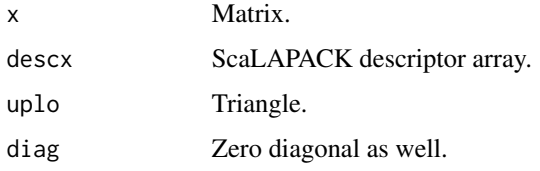

#### Details

For advanced users only. See pbdDMAT for high-level functions.

base.valid\_context *BLACS Context Validation*

## Description

Checks if a supplied ICTXT is valid.

## Usage

```
base.valid_context(ICTXT, ..., override = FALSE)
```
## Arguments

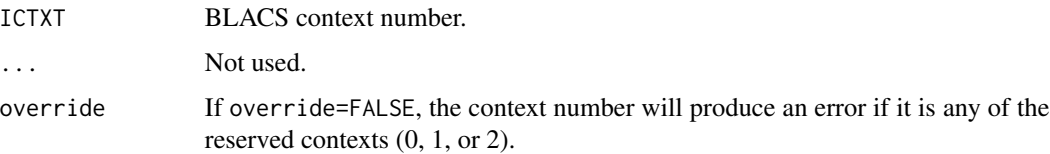

<span id="page-40-0"></span>blacsexit *BLACS Exit*

#### Description

Shuts down all BLACS communicators.

#### Usage

```
base.blacsexit(CONT = TRUE)
```
blacsexit(CONT = TRUE)

#### Arguments

CONT logical; determines whether or not to shut down *all* MPI communicators

#### Details

If the user wishes to shut down BLACS communicators but still have access to MPI, then call this function with CONT=TRUE. Calling blacsexit(CONT=FALSE) will shut down all MPI communicators, equivalent to calling

> blacsexit(CONT=TRUE) > finalize(mpi.finalize=TRUE)

This function is automatically invoked if BLACS communicators are running and finalize() is called.

#### Value

Has an invisible return of 0 when successful.

#### Examples

```
spmd.code <- "
 suppressMessages(library(pbdMPI))
 suppressMessages(library(pbdBASE))
 init.grid()
 ### Do something with BLACS here.
 ### Don't use this unless you know what to do after this.
 # blacsexit()
 ### Then, do others without BLACS here.
 finalize() # This should be off since blacexit().
"
pbdMPI::execmpi(spmd.code = spmd.code, nranks = 2L)
```
<span id="page-41-0"></span>

#### Description

To set and get BLACS array/object/whatever pointers needed in and from R. Because other packages has it's own memory stack vision that may not be visiable by this package or vice versa.

#### Usage

```
set.blacs.apts()
```
get.blacs.apts()

#### Details

The 'set.blacs.apts()' is for advanced users. This one is needed to be called within R from 'pbd-BASE' package to set the pointers to the memory where BLACS had initialized so that the pointers are set to the right address of the memory stack.

The 'get.blacs.apts()' is for debugging only. The advanced user mainly calls the C version 'get\_BLACS\_APTS\_from\_R()' in 'src/export\_blacs/pkg\_ools.c'.

I am lazy to use .C(), but should not hurt performance here. Eventually, .pbdBASEEnv should pass to .C() and set/get pointers from it instead of .GlobalEnv.

coords *Local to Global/Global to Local Indexing*

#### Description

Get the local index given global information.

#### Usage

```
indxg2l(INDXGLOB, NB, IPROC, ISRCPROC, NPROCS)
```
indxl2g(INDXLOC, NB, IPROC, ISRCPROC, NPROCS)

#### Arguments

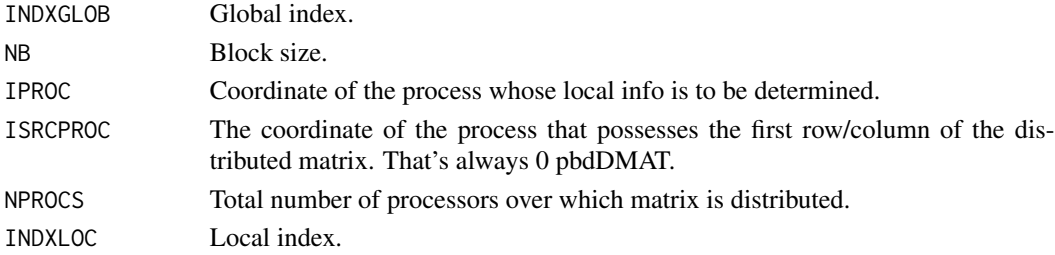

## <span id="page-42-0"></span>coordspair 43

## Details

For advanced users only. See pbdDMAT for high-level functions.

#### Value

The local index.

## coordspair *Global to Local/Local to Global Pair Indexing*

## Description

Get the local index-pair given global information.

## Usage

g2lpair(gi, gj, bldim, ICTXT)

l2gpair(i, j, bldim, ICTXT)

## Arguments

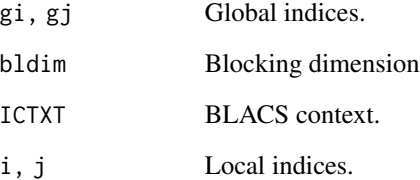

#### Details

For advanced users only. See pbdDMAT for high-level functions.

## Value

The local index-pair.

<span id="page-43-0"></span>diag *diag*

## Description

Grab diagonal or create distributed diagonal matrix.

#### Usage

```
base.ddiagtk(x, descx, proc.dest = "all")
```

```
base.ddiagmk(diag, descx)
```
#### Arguments

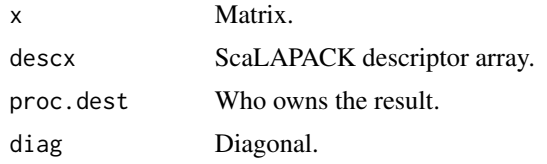

#### Details

For advanced users only. See pbdDMAT for high-level functions.

#### Value

diagonal elements of matrix or a diagonal matrix

## Examples

```
spmd.code <- "
 suppressMessages(library(pbdMPI))
 suppressMessages(library(pbdBASE))
 init.grid()
 ### Set data matrix and desc.
 x \le matrix(as.double(1:25), nrow = 5, ncol = 5)
 dim < - dim(x)bldim \leftarrow c(3L, 3L)ldim <- base.numroc(dim = dim, bldim = bldim)
 descx <- base.descinit(dim = dim, bldim = bldim, ldim = ldim)
 ### Get diagonal
 diag.x <- base.ddiagtk(x, descx)
 comm.print(diag.x)
 finalize()
```
#### <span id="page-44-0"></span>finalizer 45

```
pbdMPI::execmpi(spmd.code = spmd.code, nranks = 2L)
spmd.code <- "
 suppressMessages(library(pbdMPI))
 suppressMessages(library(pbdBASE))
 init.grid()
 ### Set data matrix and desc.
 x \le matrix(as.double(1:25), nrow = 5, ncol = 5)
 dim < -dim(x)bldim <- c(3L, 3L)
 ldim <- base.numroc(dim = dim, bldim = bldim)
 descx <- base.descinit(dim = dim, bldim = bldim, ldim = ldim)
 ### Set diagonal
 diag.x <- base.ddiagtk(x, descx)
 new.x <- base.ddiagmk(diag.x, descx)
 comm.print(new.x, all.rank = TRUE)
 finalize()
"
pbdMPI::execmpi(spmd.code = spmd.code, nranks = 2L)
```
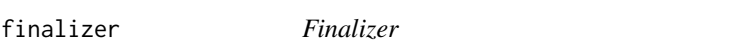

#### Description

A replacement for pbdMPI::finalize() that automatically shuts BLACS communicators down.

#### Usage

```
base.finalize(mpi.finalize = .pbd_env$SPMD.CT$mpi.finalize)
```
finalize(mpi.finalize = .pbd\_env\$SPMD.CT\$mpi.finalize)

#### Arguments

mpi.finalize If MPI should be shut down.

#### Value

None

<span id="page-45-0"></span>g2lcoord *g2lcoord*

## Description

Global to local coordinates with explicit ownership given.

## Usage

g2lcoord(dim, bldim, gi, gj, gridinfo)

## Arguments

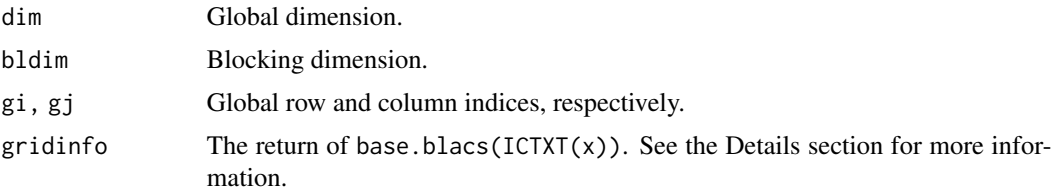

#### Value

For the process that owns the desired local data at global indices (gi,gj), the return is the local index. Otherwise, NA is returned.

g2l\_coord *g2l\_coord*

## Description

Global to local coords.

## Usage

```
base.g2l_coord(ind, bldim, ICTXT = 0, dim = NULL)
```

```
g2l\_coord(ind, bldim, ICTXT = 0, dim = NULL)
```
## Arguments

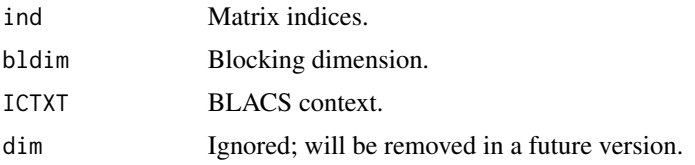

## <span id="page-46-0"></span>Details

For advanced users only. See pbdDMAT for high-level functions.

#### Value

Local coords.

get.comm.from.ICTXT *Getting Communicator From BLACS Context*

#### Description

Blacs context are associated with a certain communicator. It can be useful to retrieve this communicator to manipulate the matrix accordingly.

#### Usage

get.comm.from.ICTXT(ICTXT)

## Arguments

ICTXT a BLACS context

## Value

A communicator

gridexit *gridexit*

#### Description

Frees a BLACS context.

#### Usage

```
base.gridexit(ICTXT, override = FALSE)
```

```
gridexit(ICTXT, override = FALSE)
```
#### Arguments

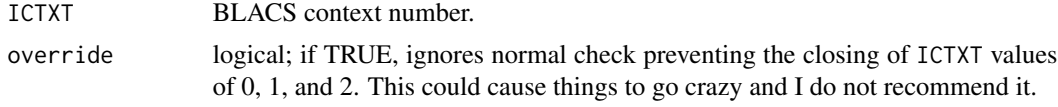

#### Details

For advanced users only. See pbdDMAT for high-level functions.

The function frees the requested BLACS context. It is a trivial wrapper for the BLACS routine BLACS\_GRIDEXIT. Also removes the object .\_\_blacs\_gridinfo\_ICTXT.

Contexts 0, 1, and 2 can not be freed in this way unless the argument override=FALSE. This will probably break something and I do not recommend it.

#### Value

Silently returns 0 when successful. Silently returns 1 when requested ICTXT does not exist.

## gridinfo *Get BLACS Context Grid Information*

#### Description

Grabs the existing BLACS context grid information.

#### Usage

base.blacs(ICTXT =  $0$ )

 $blacs(ICTXT = 0)$ 

#### Arguments

ICTXT BLACS context number.

#### Details

BLACS contexts have important internal use, and advanced users familiar with ScaLAPACK might find some advantage in directly manipulating these process grids. Most users should not need to directly manage BLACS contexts, in this function or elsewhere.

The function effectively serves as a shorthand for

```
eval(parse(text=paste(".__blacs_gridinfo_",ICTXT,sep="")))
```
#### Value

Returns a list with 5 elements: NPROW and NPCOL, the number of process rows and columns respectively; ICTXT, the associated BLACS context number; MYROW and MYCOL, the current process' row and column position in the process grid.

<span id="page-47-0"></span>

#### <span id="page-48-0"></span>gridinit the contract of the contract of the contract of the contract of the contract of the contract of the contract of the contract of the contract of the contract of the contract of the contract of the contract of the c

## Examples

```
spmd.code <- "
  suppressMessages(library(pbdMPI))
  suppressMessages(library(pbdBASE))
  init.grid()
  mygrid <- blacs(0)
  comm.print(mygrid, all.rank = TRUE)
  finalize()
,,
pbdMPI::execmpi(spmd.code = spmd.code, nranks = 2L)
```
gridinit *blacs\_init*

## Description

BLACS grid initialization.

#### Usage

```
base.blacs_init(ICTXT, NPROW, NPCOL, ..., quiet = FALSE)
blacs_init(ICTXT, NPROW, NPCOL, ..., quiet = FALSE)
blacs_gridinit(ICTXT, NPROW, NPCOL, ..., quiet = FALSE)
```
## Arguments

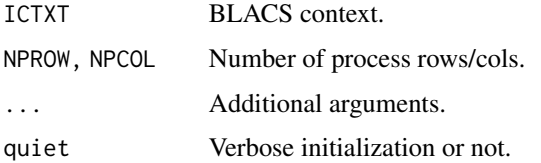

## Details

For advanced users only. See pbdDMAT for high-level functions.

## Value

None

<span id="page-49-0"></span>

#### Description

Manages the creation of BLACS context grids.

#### Usage

init.grid(NPROW, NPCOL, ICTXT, quiet = FALSE)

#### Arguments

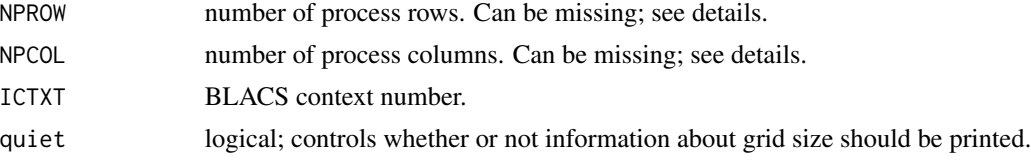

## Details

blacs\_init() is for experienced users only. It is a shallow wrapper of the BLACS routine BLACS\_INIT, with the addition of creating the .\_\_blacs\_gridinfo\_ICTXT objects, as described below.

The remainder of this section applies only to init.grid().

If ICTXT is missing, three variables will be created in the .pbdBASEEnv environment:

.\_\_blacs\_gridinfo\_0

.\_\_blacs\_gridinfo\_1

.\_\_blacs\_gridinfo\_2

These variables store the BLACS process grid information for the BLACS context corresponding to the trailing digit of the variable. Most users should invoke init.grid() in this fashion, namely with ICTXT missing, and only do so once.

Contexts 0, 1, and 2 are reserved. Additional custom contexts are possible to create, but they must be integers  $>= 3$ .

Context 0 is the "full" process grid of NPROW by NPCOL processes; contexts 1 is the process grid consisting of 1 process row and NPROW\*NPCOL processes columns; context 2 is the process grid consisting of NPROW\*NPCOL processes rows and 1 process column. These contexts can be redundant depending on the number of prcesses available.

BLACS contexts have important internal use, and advanced users familiar with ScaLAPACK might find some advantage in directly manipulating these process grids. Most users should not need to directly manage BLACS contexts, in this function or elsewhere.

If the NPROW and NPCOL values are missing, then a best process grid will be chosen for the user based on the total available number of processes. Here "best" means as close to a square grid as possible.

The variables .\_\_blacs\_gridinfo\_ICTXT are just storage mechanisms to avoid needing to directly invoke the BLACS routine BLACS\_GRIDINFO.

#### <span id="page-50-0"></span>l2g\_coord 51

Additionally, another variable is created in the .pbdBASEEnv environment, namely .\_\_blacs\_initialized. Its existence is to alert finalize() to shut down BLACS communicators, if necessary, to prevent memory leaks.

#### Value

Silently returns 0 when successful. Additionally, several variables are created in the .pbdBASEEnv environment. See Details section.

#### Examples

```
spmd.code <- "
 suppressMessages(library(pbdMPI))
 suppressMessages(library(pbdBASE))
 init.grid()
 ### Do something here. For example, below.
 comm.print(ls(.pbdBASEEnv))
 finalize()
"
pbdMPI::execmpi(spmd.code = spmd.code, nranks = 2L)
```
l2g\_coord *l2g\_coord*

#### Description

Local to global coords.

#### Usage

```
base.12g_coord(ind, bldim, ICTXT = 0, dim = NULL)
```
 $12g\_{coord}(ind, bldim, ICTXT = 0, dim = NULL)$ 

#### Arguments

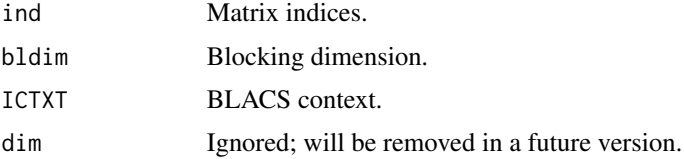

## Details

<span id="page-51-0"></span>52 proords and the contract of the contract of the contract of the contract of the contract of the contract of the contract of the contract of the contract of the contract of the contract of the contract of the contract of

## Value

Global coords.

numroc2 *numroc2*

## Description

A better version of NUMROC (NUMber Rows Or Columns). Returns the local dimension given global matrix + distribution parameters.

## Usage

numroc2(N, NB, IPROC, NPROCS)

## Arguments

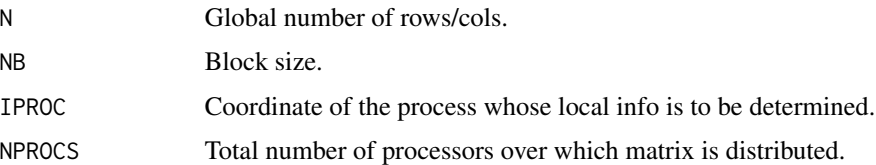

#### Details

For advanced users only. See pbdDMAT for high-level functions.

#### Value

The local dimension.

pcoords *Interchange Between Process Number and BLACS Coordinates*

## Description

Grabs the existing BLACS context grid information.

#### Usage

base.pnum(ICTXT, PROW, PCOL)

base.pcoord(ICTXT, PNUM)

#### <span id="page-52-0"></span>**Arguments**

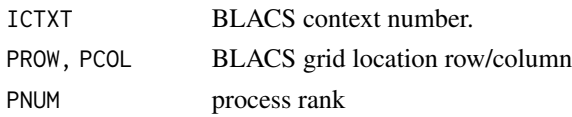

#### Details

For advanced users only. These functions are simple recreations of the BLACS routines BLACS\_PNUM and BLACS\_PCOORD. The former gets the process number associated with the BLACS process grid location c(MYPROW,MYPCOL), while the latter does the reverse.

#### Value

pnum returns an integer; pcoord returns a list containing elements PROW and PCOL.

#### Examples

```
spmd.code <- "
 suppressMessages(library(pbdMPI))
 suppressMessages(library(pbdBASE))
 init.grid()
 ### get the ICTXT = 0 BLACS coordsinates for process 3
 myCoords \leq base.pcoord(ICTXT = 0, PNUM = 3)
 comm.print(myCoords)
 ### get the ICTXT = 1 BLACS coordsinates for process 3
 myCoords \leq basic.pcoord(ICTXT = 1, PNUM = 3)comm.print(myCoords)
 ### get the ICTXT = 2 BLACS coordsinates for process 3
 myCoords <- base.pcoord(ICTXT = 2, PNUM = 3)
 comm.print(myCoords)
 finalize()
"
pbdMPI::execmpi(spmd.code = spmd.code, nranks = 4L)
```
sys2blacs.handle *Context Within a Given Communicator*

## Description

Creates a context that will be valid for a given communicator

#### Usage

sys2blacs.handle(comm)

#### Arguments

comm Communicator for which you want to set the BLACS context

#### Value

A system handle, i.e. the system context number. System contexts can be used to have ScalaPACK methods run in different communicators.

## See Also

base.free\_blacs\_system\_handle, base.blacs\_gridinit

# <span id="page-54-0"></span>**Index**

∗Topic BLACS base.minctxt, [15](#page-14-0) base.ownany, [18](#page-17-0) blacsexit, [41](#page-40-0) gridexit, [47](#page-46-0) gridinfo, [48](#page-47-0) InitGrid, [50](#page-49-0) pcoords, [52](#page-51-0) ∗Topic Data base.ownany, [18](#page-17-0) ∗Topic Distributing base.ownany, [18](#page-17-0) ∗Topic Package pbdBASE-package, [3](#page-2-0) ∗Topic datasets BASE Global Environment, [5](#page-4-0) .pbdBASEEnv *(*BASE Global Environment*)*, [5](#page-4-0) BASE Global Environment, [5](#page-4-0) base.blacs *(*gridinfo*)*, [48](#page-47-0) base.blacs\_gridinit, [6](#page-5-0) base.blacs\_init *(*gridinit*)*, [49](#page-48-0) base.blacsexit *(*blacsexit*)*, [41](#page-40-0) base.crossprod, [6](#page-5-0) base.ddiagmk *(*diag*)*, [44](#page-43-0) base.ddiagtk *(*diag*)*, [44](#page-43-0) base.descinit, [7](#page-6-0) base.det, [8](#page-7-0) base.dgamn2d *(*base.dgamx2d*)*, [9](#page-8-0) base.dgamx2d, [9](#page-8-0) base.dgerv2d *(*base.dgesd2d*)*, [9](#page-8-0) base.dgesd2d, [9](#page-8-0) base.dgsum2d *(*base.igsum2d*)*, [12](#page-11-0) base.dhilbmk, [10](#page-9-0) base.dim0, [11](#page-10-0) base.finalize *(*finalizer*)*, [45](#page-44-0) base.free\_blacs\_system\_handle, [11](#page-10-0) base.g2l\_coord *(*g2l\_coord*)*, [46](#page-45-0) base.gridexit *(*gridexit*)*, [47](#page-46-0) base.igamn2d *(*base.dgamx2d*)*, [9](#page-8-0)

base.igamx2d, [12](#page-11-0) base.igsum2d, [12](#page-11-0) base.indxg2p, [13](#page-12-0) base.l2g\_coord *(*l2g\_coord*)*, [51](#page-50-0) base.matexp, [14](#page-13-0) base.maxdim, [14](#page-13-0) base.minctxt, [15](#page-14-0) base.mkgblmat *(*base.mksubmat*)*, [15](#page-14-0) base.mksubmat, [15](#page-14-0) base.nbd, [16](#page-15-0) base.numroc, [17](#page-16-0) base.ownany, [18](#page-17-0) base.p\_matexp\_pade\_wrap, [23](#page-22-0) base.p\_matpow\_by\_squaring\_wrap, [24](#page-23-0) base.pcoord *(*pcoords*)*, [52](#page-51-0) base.pdchtri, [19](#page-18-0) base.pdclvar, [20](#page-19-0) base.pdhilbmk, [20](#page-19-0) base.pdmkcpn1, [21](#page-20-0) base.pdmvsum, [21](#page-20-0) base.pdsweep, [22](#page-21-0) base.pnum *(*pcoords*)*, [52](#page-51-0) base.procgrid, [22](#page-21-0) base.rcolcpy, [24](#page-23-0) base.rcolcpy2, [25](#page-24-0) base.redist, [25](#page-24-0) base.rl2blas, [26](#page-25-0) base.rl2insert, [27](#page-26-0) base.rpdgecon, [27](#page-26-0) base.rpdgelqf, [28](#page-27-0) base.rpdgels, [28](#page-27-0) base.rpdgemm, [29](#page-28-0) base.rpdgemr2d, [29](#page-28-0) base.rpdgeqpf, [30](#page-29-0) base.rpdgesv, [30](#page-29-0) base.rpdgesvd, [31](#page-30-0) base.rpdgetrf, [32](#page-31-0) base.rpdgetri, [32](#page-31-0) base.rpdlange, [33](#page-32-0)

56 INDEX

base.rpdlaprnt, [33](#page-32-0) base.rpdorglq, [34](#page-33-0) base.rpdorgqr, [34](#page-33-0) base.rpdormqr, [35](#page-34-0) base.rpdpotrf, [36](#page-35-0) base.rpdsyevr, <mark>[36](#page-35-0)</mark> base.rpdsyevx, [37](#page-36-0) base.rpdtran, [38](#page-37-0) base.rpdtrcon, [38](#page-37-0) base.rrowcpy, [39](#page-38-0) base.rrowcpy2,[39](#page-38-0) base.tri2zero, [40](#page-39-0) base.valid\_context,[40](#page-39-0) blacs *(*gridinfo *)* , [48](#page-47-0) blacs\_apts , [42](#page-41-0) blacs\_gridinit *(*gridinit *)* , [49](#page-48-0) blacs\_init *(*gridinit *)* , [49](#page-48-0) blacsexit , [41](#page-40-0) coords , [42](#page-41-0) coordspair , [43](#page-42-0) diag , [44](#page-43-0) finalize *(*finalizer *)* , [45](#page-44-0) finalizer , [45](#page-44-0) g2l\_coord , [46](#page-45-0) g2lcoord, [46](#page-45-0) g2lpair *(*coordspair *)* , [43](#page-42-0) get.blacs.apts *(*blacs\_apts *)* , [42](#page-41-0) get.comm.from.ICTXT, [47](#page-46-0) gridexit , [47](#page-46-0) gridinfo , [48](#page-47-0) gridinit , [49](#page-48-0) indxg2l *(*coords *)* , [42](#page-41-0) indxl2g *(*coords *)* , [42](#page-41-0) init.grid *(*InitGrid *)* , [50](#page-49-0) InitGrid , [50](#page-49-0) l2g\_coord , [51](#page-50-0) l2gpair *(*coordspair *)* , [43](#page-42-0) numroc2 , [52](#page-51-0) pbdBASE-package , [3](#page-2-0) pcoords , [52](#page-51-0)

set.blacs.apts *(*blacs\_apts *)* , [42](#page-41-0) sys2blacs.handle , [53](#page-52-0)